#### TIW 8 Technologies Web synchrones et multi-dispositifs

CM1 - Rappels Stack Javascript

<https://aurelient.github.io/tiw8/2020/>

Aurélien Tabard - Université Claude Bernard Lyon 1

#### Plan

- ‣ Introduction au cours
- ‣ L'informatique Ubiquitaire
- **‣**Rappels Stack Javascript du cours

# Node.js

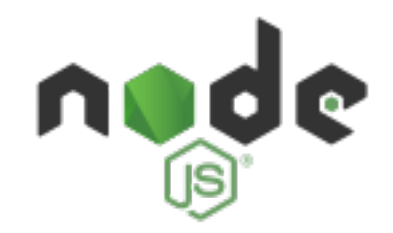

Plateforme d'exécution basée sur le moteur Chrome Permet de :

- ‣ mettre en place de "grosses" applications en **JS** et **modulaires**
- ‣ programmer dans le **même langage** côté serveur et côté client

### Npm

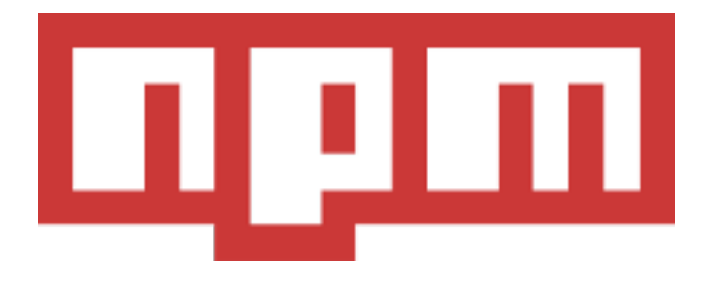

Gestionnaire de paquets pour node

- S'utilise "à la" apt-get
	- ▶ localement : npm install <package>
	- ▶ globalement : npm install -g <package>

Description de l'application dans un fichier package.json

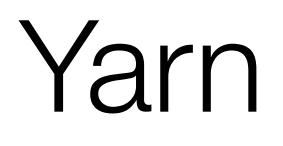

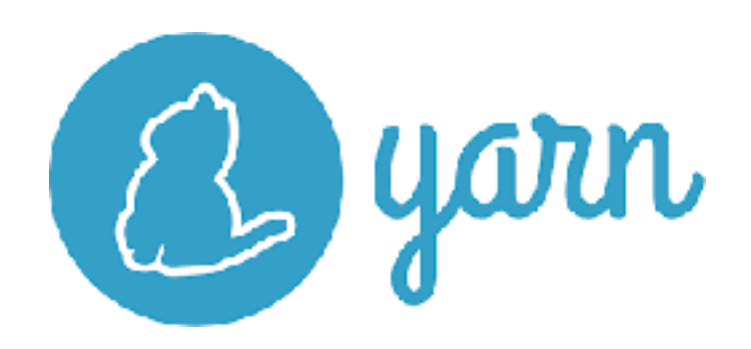

Gestionnaire de paquets pour node

▶ yarn add <package>

Déterministe dans l'installation des paquets

Plus rapide (parallélisation)

Mise en cache

Compatibilité avec npm (Yarn2 peut la casser avec plugnplay)

#### **Express**

Framework Web pour node.js peu contraignant.

- ‣Routage
- ‣Rapide
- ‣ Négotiation de contenu
- ‣ HTTP helpers (redirection, cache, etc)
- ‣ Compatible avec de nombreuses bibliothèques de templating

### React

Framework JS

- ‣DOM Virtuel
- ‣Basés sur des composants
- ‣ Gestion des Vues + routeur + états
- ‣ReactNative pour le mobile
- ‣Redux pour la gestion avancée des états

### Webpack

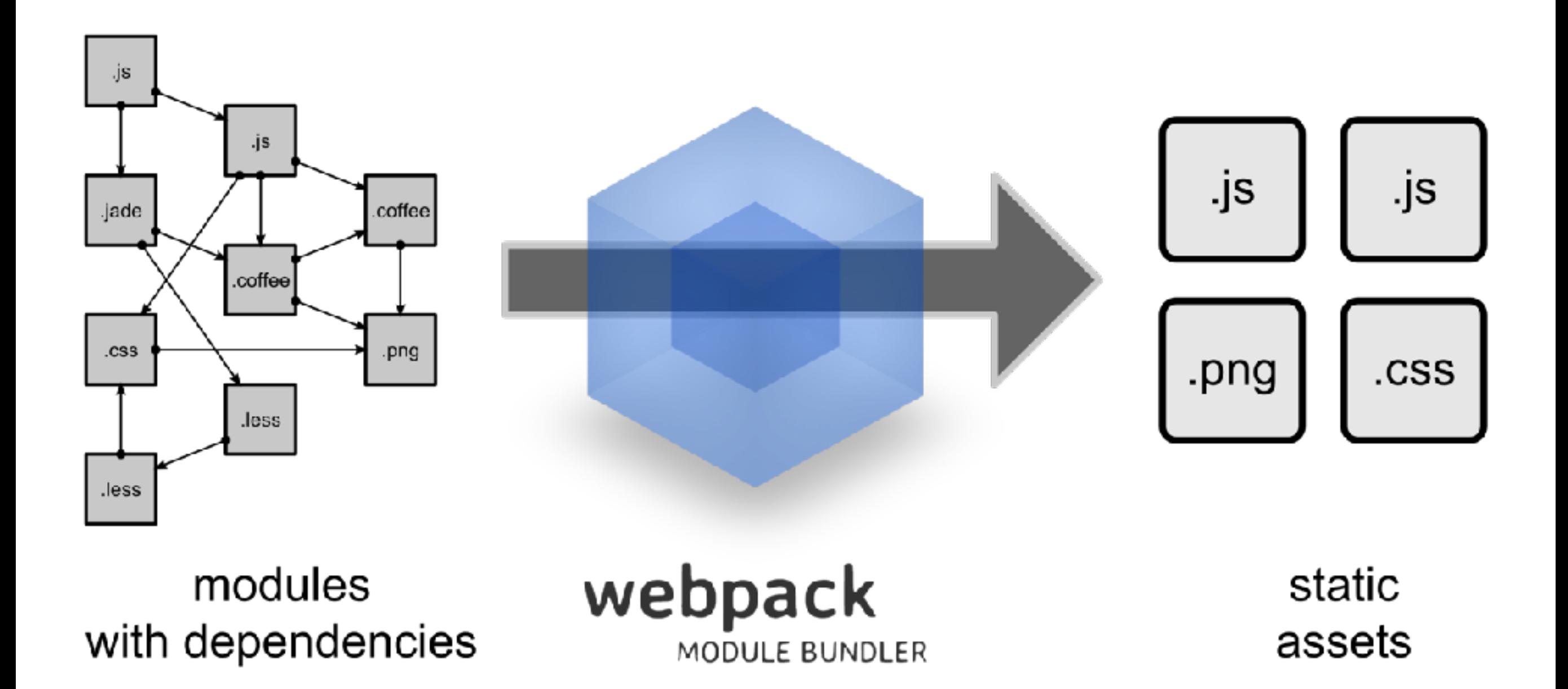

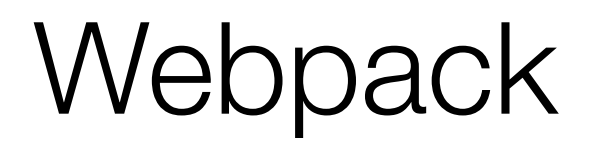

- ‣Permet la gestion de module (require / import)
- ‣Agnostique au type de modules : AMD, UMD, CommonJS etc.
- ‣Traite les assets statiques comme des modules (CSS, images)
- ‣Découpe le code pour optimiser le chargement
- ▶ Injection de dépendance et multi-compilation
- ‣S'intègre aux autres outils de build (Grunt/Gulp/etc)

## Webpack

#### Write your code

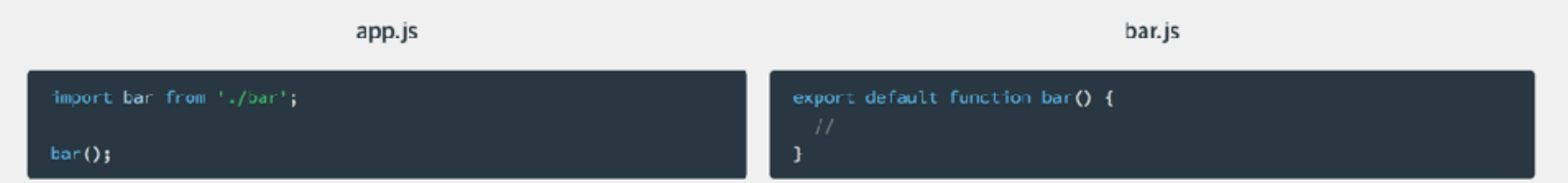

#### **Bundle with webpack**

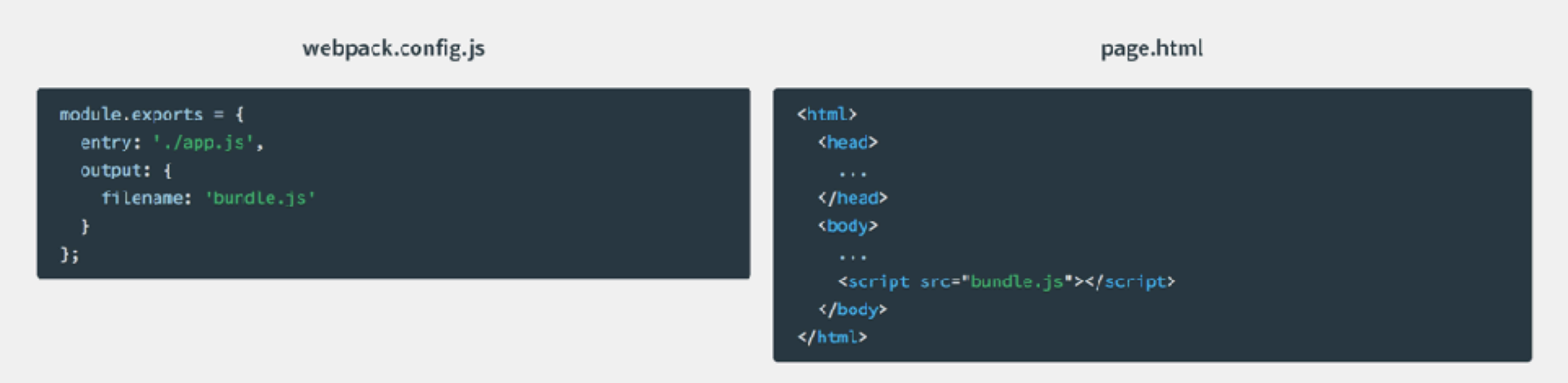

Then run webpack on the command-line to create bundle.js.

# Webpack et debug

Problème : tout est optimisé / minifié

Solution : création d'une source‐map liant code bundlé au code "réel"

Des outils de dev :

[https://reactjs.org/blog/2019/08/15/new-react](https://reactjs.org/blog/2019/08/15/new-react-devtools.html)[devtools.html](https://reactjs.org/blog/2019/08/15/new-react-devtools.html)

## Autres outils JS

Tests : Jest

Vérification de code : ESLint

**Compilation** 

- $\triangleright$  ES6  $\rightarrow$  ES5 : Babel
- ‣ TypeScript → ES5 : tsc

Gestion des styles : SASS

Déploiement : Heroku